# Modélisation et implémentation d'un Pokédeck

TP 2-4

Programmation objets, web et mobiles en Java Licence 3 Professionnelle - Multimédia

Pierre Talbot (ptalbot@hyc.io) Université de Pierre et Marie Curie

9 octobre 2017

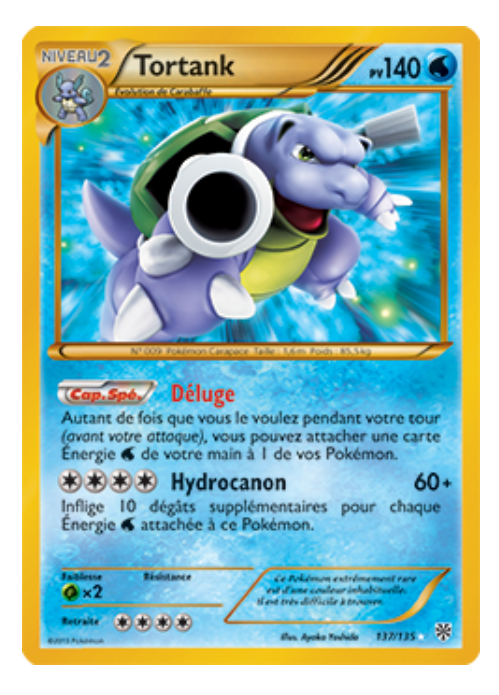

## **1 Modalité**

- Partez du répertoire Github suivant en le forkant : https ://github.com/ptal/pokedeck/.
- *•* Ce TP est à réaliser *en binôme*.
- *•* Si le TP vous semble trop dur ou trop facile, n'hésitez pas à nous contacter pour adapter le sujet.

Vous pouvez récolter des points bonus :

•  $+1$  point si le code et la documentation sont en anglais.

- $+1$  point si le rapport est en anglais.
- *•* Spécifiez dans le rapport toutes fonctionnalités supplémentaires non précisés dans l'énoncé si vous pensez que ça mérite des points supplémentaires.

Veuillez à ne pas répliquer les problèmes présents dans le TP 1 ! Voir liste problèmes et les recommandations usuelles. Finalement quelques notes :

- *•* Ne vous sentez pas obliger d'utiliser le polymorphisme (cours 3) à tout prix, ni l'héritage d'ailleurs. Ce sont des outils qu'il faut garder en t[ête. Une mauva](https://github.com/ptal/la-bataille/problemes.md)ise [utilisation ou non-just](https://hyc.io/teaching/java/evaluation-code.pdf)ifiée est identique à une absence d'utilisation dans un cas justifié.
- *•* Préférez implémenter moins de fonctionnalités mais bien.
- *•* Faciliter la vie de l'utilisateur, si vous hésitez entre deux choix, préférez celui qui est ergonomique pour l'utilisateur. Si ils sont équivalents, choissisez ce qui est le plus simple à implémenter et relire.

### **2 Pokédeck**

Le but de ce TP est d'implémenter un Pokédeck, c'est-à-dire un logiciel permettant de gérer ses cartes Pokémons, pour le jeu de carte tel que décrit dans ce livret http:// assets19.pokemon.com/assets/cms2/pdf/trading-card-game/rulebook/xy1-rulebook-en. pdf. Ce fascicule est la description du projet mais il y a trop d'information, à vous de trier ce dont vous avez besoin.

#### **[2.1 Analyse et modélisation](http://assets19.pokemon.com/assets/cms2/pdf/trading-card-game/rulebook/xy1-rulebook-en.pdf)**

*Note* : Cette partie est à faire en parallèle avec les autres questions.

Vous devez analyser le domaine de ce problème (les cartes Pokémons) et trouver une représentation informatique vous permettant de le résoudre. Concrètement, vous pouvez commencer par réaliser un diagramme de classe en notant les différentes classes que vous pensez devoir créer, ainsi que leurs attributs et méthodes. Si le problème vous semble trop compliqué, vous devez trouver vous-même un sous-ensemble du problème qui vous semble plus facile d'accès. Par exemple, commencez par faire un menu avec les différentes options et chaque option fait quitter le programme. Vous implémenterez chaque fonctionnalité une par une par la suite.

Dans votre rapport, vous présenterez votre projet de façon à ce qu'une personne tierce puisse comprendre votre architecture et ajouter de nouvelles fonctionnalités facilement. Bien sûr cette personne connaît le Java, donc inutile d'expliquer les détails. Vous pouvez inclure un diagramme de classe ou tout autre diagramme si vous pensez que ça aide et clarifie la présentation (MS-Visio, Bouml ou Dia (2 derniers sont gratuits) permettent de faire des diagrammes). Le but est que le *Design Rational* (pas vraiment d'équivalent français) de votre projet transparaisse, il s'agit de justifier les choix architecturaux de votre projet, et éventuellement de montrer que les autres solutions posent problèmes.

#### **2.2 Les bases**

Ce logiciel devra nous permettre de faire 2 actions de base :

- 1. Ajouter la description d'une nouvelle carte.
- 2. Supprimer une carte.

La représentation d'une carte sera importante ici. Vous pouvez notamment réfléchir à l'utilisation de POJOs<sup>1</sup>, leur utilisation n'est pas obligatoire, utilisez-les si vous pensez que ça rend le code plus clair. Justifier votre choix dans votre analyse (dans le rapport).

#### **2.3 Extension**

Le client n'est plus content et veut trois nouvelles fonctionnalités :

- 1. Mettre-à-jour une carte.
- 2. Consulter sa collection.
- 3. Rechercher des cartes sur différents critères, deux critères minimum (par exemple numéro de carte ou nom de la carte).

Discuter dans votre rapport de comment vous avez étendu votre projet. Avez-vous du changer l'architecture générale car on ne pouvait pas ajouter ces fonctionnalités facilement ? Quelles étaient vos erreurs ? Et qu'avez-vous bien fait ?

#### **2.4 Sauvegarde**

Le problème de notre Pokédeck est qu'il ne dispose pas de fonction de sauvegarde, donc l'utilisateur doit chaque fois ré-entrer toutes ses cartes. Pas pratique :(. Nous allons donc permettre à notre utilisateur de sauvegarder ses cartes. Ajoutez une fonctionnalité permettant de sauvegarder les cartes dans un fichier grâce à la *serialization*. Pour cela, utilisez l'interface *Serializable*, voir le tutoriel http://ydisanto.developpez.com/ tutoriels/java/serialisation-binaire/.

**Bonus.** La *serialization* telle que présentée est binaire, donc le fichier créé n'est pas lisible à l'il nu et difficilement ré-utilisable par d'au[tres applications ou échangeable via le](http://ydisanto.developpez.com/tutoriels/java/serialisation-binaire/) [réseau. On peut donc utiliser un format texte c](http://ydisanto.developpez.com/tutoriels/java/serialisation-binaire/)omme XML ou JSON. Par exemple, le projet suivant utilise un format en XML (https://github.com/codlab/android\_pokemon\_ tcg/blob/master/app/src/main/res/xml/e01.xml), malheureusement il n'est pas documenté. Vous pouvez essayer de trouver des bases de données XML ou JSON de carte Pokémon et les utiliser dans votre application. Je vous conseille d'utiliser le format JSON (qui est légèrement moins verbeux et [plus facile à comprendre\), vous pouvez trouver un](https://github.com/codlab/android_pokemon_tcg/blob/master/app/src/main/res/xml/e01.xml) [tutoriel sur l'utilisation d'une librairie JSON ici :](https://github.com/codlab/android_pokemon_tcg/blob/master/app/src/main/res/xml/e01.xml)

http://www.mkyong.com/java/how-do-convert-java-object-to-from-json-format-gson-api/. Vous ajouterez cette dépendance à votre projet Maven.

<sup>1.</sup> Voir http://en.wikipedia.org/wiki/Plain\_Old\_Java\_Object

#### **2.5 Découplage interface utilisateur et classes métiers**

Vous pouvez découpler la logique de votre code (l'ajout d'une carte dans la liste, les opérations de recherche, . . . ) de l'interface utilisateur (la console ici). Ceci vous donnera l'intuition nécessaire pour comprendre plus facilement comment on utilise des interfaces graphiques et comment celles-ci interagissent avec le code.

Le but de ce découplage est que les classes métiers, par exemple la classe représentant la collection de cartes Pokémon, n'utilisent plus du tout la console, qu'elles n'affichent rien, ni ne demandent rien. On laissera ce travail aux classes de l'interface utilisateur. Concrètement, vous avez une classe d'interface graphique Menu qui affiche le menu (output) et attend de voir ce que l'utilisateur choisit (input), en fonction du choix de l'utilisateur, cette classe peut éventuellement :

- *•* Afficher un sous-menu (par exemple pour simplifier la recherche).
- *•* Appeler une des classes métiers pour demander un service (ajouter une carte par exemple).

On en déduit que ce sont les classes de l'interface utilisateur qui contiennent celles métiers.

**Bonus.** Lorsque l'utilisateur fait un choix dans le menu, vous ne devrez plus tester celui-ci explicitement (via des if ou un switch) mais implicitement, et que l'action correspondant à ce choix soit appelée implicitement. Indice : utiliser la classe HashMap où la clé est l'identifiant du menu (ce que l'utilisateur entre pour entrer dans un menu) et la valeur est une classe abstraite Action dont hérite chacune des actions correspondantes  $(A\text{jouter}, \text{Supprimer}, \dots).$ 

#### **2.6 Bonus, jeu Pokémon**

Si vous avez implémenté tous les points précédents (dont les bonus), vous pouvez coder un sous-ensemble des règles du jeu de carte. Expliciter dans le rapport quel sousensemble vous implémentez et discuter du design de l'application.